<span id="page-0-0"></span>Introdução aos modelos de regressão múltipla e análise de dados: parte 2

Prof. Caio Azevedo

 $QQ$ イロト イ母 トイヨ トイヨト

Prof. Caio Azevedo

#### Exemplo 2: Estudo da eficácia de escovas de dentes

- Considere o seguinte estudo na área de Odontopediatria.
- O objetivo é comparar duas escovas de dente (convencional e experimental, chamada de "hugger") com respeito à redução de um índice de placa bacteriana (IPB) em crianças de ambos os sexos em idade pré-escolar.
- Os valores obtidos correspondem aos IPB's medidos em alguns dentes antes e depois da escovação dental de 14 crianças do sexo feminino e 12 do sexo masculino. Cada criança utilizou cada um dos tipos de escova sendo sempre a experimental, a primeira. O tipo de escova tende a ser melhor quanto maior for sua "capacidade de remoção" da placa bacteriana.

イロト イ母ト イヨト イヨト

 $QQ$ 

## Dados

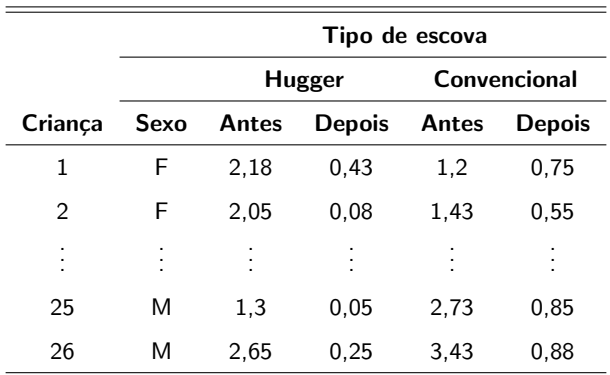

#### Prof. Caio Azevedo

## Voltando ao exemplo 2: Estudo da eficácia de escovas de

#### dentes

- Como utilizar os IPB's antes e depois ?
- $\blacksquare$  Deve-se considerar a variável sexo?
- O fato de sempre se utilizar o tipo de escova experimental primeiramente pode ter influenciado os resultados?
- Medidas repetidas: cada criança é avaliada duas vezes. Possível existência de dependência entre as observações.

- 4母 ▶ - 4日 ▶ - 4日 ▶

つのへ

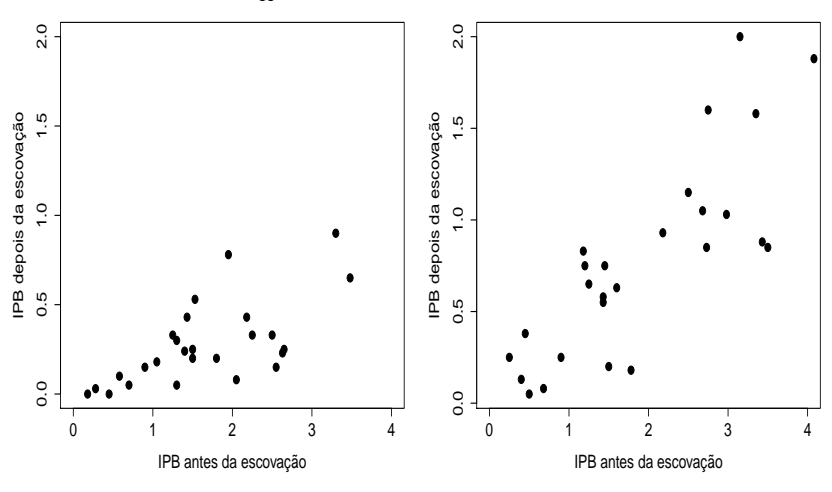

#### **Escova − Hugger**

**Escova − Covencional**

**K ロ ▶ K 御 ▶ K 君** 

一 ( 語)

×

 $\rightarrow$ 

 $299$ 

重

#### Prof. Caio Azevedo

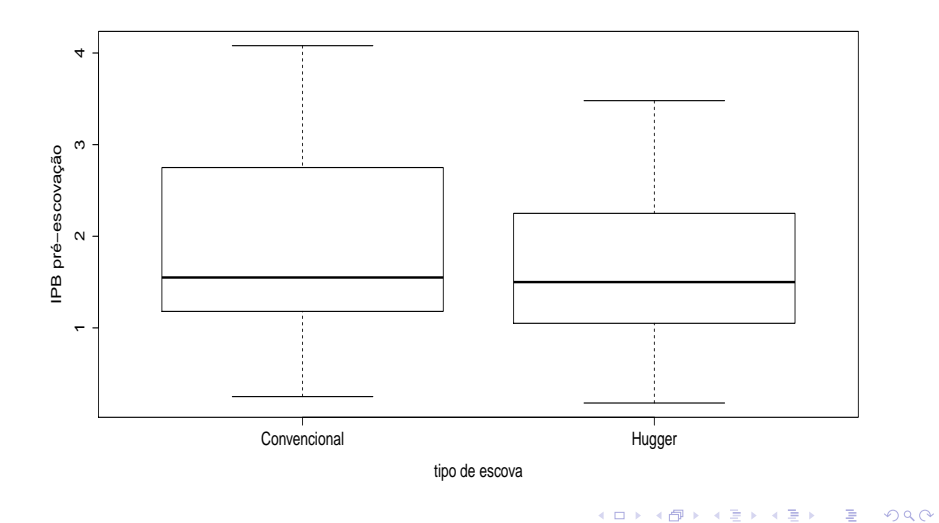

#### Prof. Caio Azevedo

#### Comentário sobre os dados

- O modelo deve permitir, de forma simples, comparar o desempenhos dos dois tipos de escova, identificando e quantificando tal diferença, se ela existir.
- $\blacksquare$  A variável resposta é positiva.
- O IPB pós-escovação deve ser menor do que o IPB pré-escovação. Em particular, se o IPB pré for igual a zero o IPB também deve ser igual a zero.
- $\blacksquare$  Inicialmente, vamos desconsiderar a variável sexo.

#### Exemplo 2: desconsiderando o sexo

 $Y_{ii} = \beta_{0i} + \beta_{1i} x_{ii}$ ,  $i = 1$ (convencional), 2(hugger)(tipo de escova),

 $j = 1, ..., 26$ (criança).

 $\xi_{ij} \stackrel{i.i.d.}{\sim} N(0,\sigma^2)$ .

- $\blacksquare$   $x_{ii}$ : IPB pré-escovação da criança *i* utilizando a escova do tipo *i*.
- $\blacksquare$   $Y_{ii}$ : IPB pós-escovação da criança j utilizando a escova do tipo i.
- $\beta_{0i}$  : IPB pós-escovação esperado quando se utiliza a escova do tipo  $i$  para um IPB pré-escovação igual a 0.
- $\beta_{1i}$  : incremento (positivo ou negativo) no IPB pós-escovação esperado quando se utiliza a escova do tipo  $i$ , para o aumento em uma unidade no IPB pré-escovação. **K ロ ▶ K 御 ▶ K 唐 ▶ K 唐 ▶ 『唐**

 $298$ 

#### Exemplo 2: desconsiderando o sexo

- O que devemos esperar em relação às estimativas de  $\beta_{0i}, i=1,2?$
- Como utilizar as estimativas de  $\beta_{1i}, i=1,2$  para comparar o desempenho das escovas?

#### Estimativas dos parâmetros do modelo

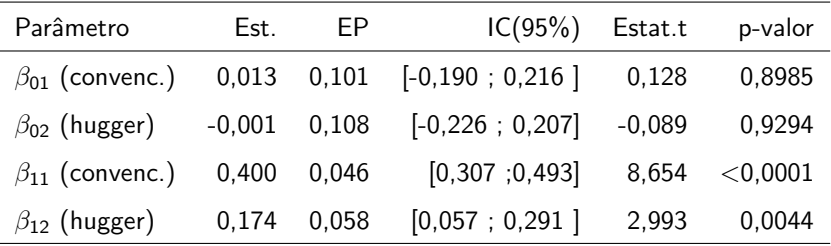

Os dois interceptos parecem ser nulos e os dois coeficientes angulares parecem ser diferentes. As estimativas dos coeficientes angulares sugerem uma superioridade da escova do tipo Hugger. Devemos ajustar um modelo reduzido sem interceptos.

メロメ (御) メミンメミン

つのへ

### Exemplo 2 (modelo reduzido): desconsiderando o sexo

 $Y_{ii} = \beta_{1i} x_{ii}$ ,  $i = 1$ (convencional), 2(hugger)(tipo de escova);

 $j = 1, ..., 26$ (criança).

$$
\blacksquare \xi_{ij} \stackrel{i.i.d.}{\sim} N(0,\sigma^2).
$$

- $\blacksquare$   $x_{ii}$ : IPB pré-escovação da criança *j* utilizando a escova do tipo *i*.
- $\blacksquare$   $Y_{ii}$ : IPB pós-escovação da criança *j* utilizando a escova do tipo *i*.
- $\beta_{1i}$  : diminuição (se  $\beta_{i1} \in (0,1)$ ) ou aumento (se  $\beta_{i1} > 1$ ), no IPB quando se usa a escova do tipo i.

\*ロト \*部 ト \*言 ト \*言 ト 一言

 $QQQ$ 

#### <span id="page-11-0"></span>Estimativas dos parâmetros do modelo reduzido

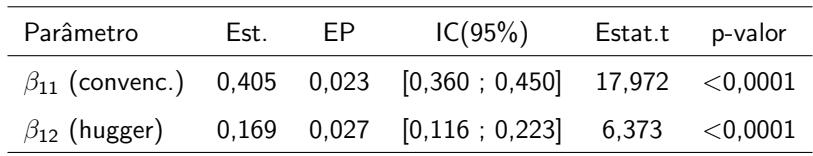

Os dois coeficientes angulares parecem ser diferentes. De fato, o teste do tipo Wald (veremos mais adiante) para testar igualdade vs diferença forneceu os seguintes resultados: 45,82 (< 0,0001). Os dois tipos de escova, de fato, reduzem o IPB, com evidente superioridade da escova do tipo Hugger, sendo a redução obtida para este tipo de escova da ordem de 16,9% [11,6%;22,3%].

K ロト K 御 ト K 君 ト K 君 ト

つのへ

## <span id="page-12-0"></span>Retas ajustadas e intervalos de confiança para as médias

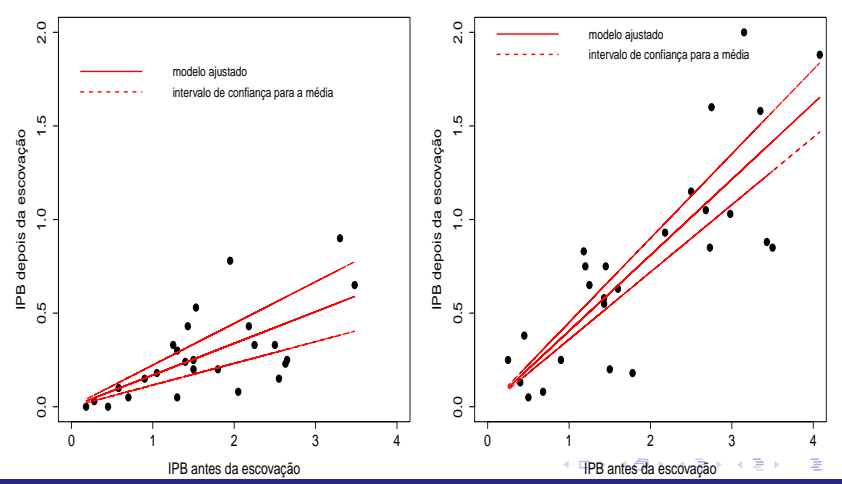

**Escova − Hugger**

**Escova − Covencional**

 $2Q$ 

#### Prof. Caio Azevedo

#### <span id="page-13-0"></span>Estimativa da superioridade da escova do tipo Hugger

- **D**efina  $\theta = \beta_{12}/\beta_{11}$ : o quanto a escova do tipo Hugger reduz o IPB em relação à escova do tipo convencional.
- **Estimador**  $\widehat{\theta} = \widehat{\beta}_{12}/\widehat{\beta}_{11}$ .
- Novamente, utilizaremos o método delta para fazer inferência sobre θ com base em  $\widehat{\theta}$ .
- $\blacksquare$  Método Delta: sob os resultados obtidos e assumindo válidas as condições de regularidade, temos que  $\widehat{\theta} \approx \mathcal{N}(\theta, \sigma_{\theta}^2)$ , em que

$$
\sigma_{\theta}^{2}=\sigma^{2}\left(\mathbf{\Delta}\right)^{\prime}\left(\boldsymbol{X}^{\prime}\boldsymbol{X}\right)^{-1}\left(\mathbf{\Delta}\right)
$$

イロメ イ部メ イヨメ イヨメー

 $\Omega$ 

## Estimativas da superioridade da escova do tipo Hugger

$$
\begin{aligned}\n\blacksquare \Delta &= \left[ \begin{array}{cc} -\frac{\beta_{12}}{\beta_{11}^2} & \frac{1}{\beta_{11}} \end{array} \right]' . \\
\blacksquare \text{ Logo } I\text{C}(\theta, \gamma) &= \left[ \widehat{\theta} - z_{\frac{1+\gamma}{2}} \sqrt{\widehat{\sigma}_{\theta}^2} ; \widehat{\theta} + z_{\frac{1+\gamma}{2}} \sqrt{\widehat{\sigma}_{\theta}^2} \right], \text{ em que} \\
P(Z \le z_{\frac{1+\gamma}{2}}) &= \frac{1+\gamma}{2}, Z \approx N(0, 1), \widehat{\sigma}_{\theta}^2 = \widehat{\sigma}^2 \left( \widehat{\Delta} \right)' \left( \mathbf{X}' \mathbf{X} \right)^{-1} \left( \widehat{\Delta} \right) \text{ e} \\
\widehat{\Delta} &= \left[ \begin{array}{cc} -\frac{\widehat{\beta}_{12}}{\widehat{\beta}_{21}^2} & \frac{1}{\widehat{\beta}_{11}} \end{array} \right]' .\n\end{aligned}
$$

 $298$ メロメ メ母メ メミメ メミメ э

Prof. Caio Azevedo

#### Estimativas da superioridade da escova do tipo Hugger

- **Em nosso exemplo**  $\widetilde{\theta} = 0,417(0,070), \text{IC}(\theta,95\%) = [0,282; 0,554].$ Conclusão, espera-se que o IPB pós escovação quando se usa a escova do tipo Hugger seja da ordem de 41,7%[28,2%;55,4%] do IPB caso se use a escova do tipo Convencional.
- $\blacksquare$  Exercício: obter as estimativas pontual e intervalar de  $\theta$ , utilizando  $\widehat{\theta}$ via bootstrap não-paramétrico. Obter também uma aproximação empírica da distribuição de  $\hat{\theta}$ .

つのへ

#### ANOVA para modelos de regressão com intercepto nulo

Suponha o seguinte modelo:

$$
Y_i = \beta_1 x_{1i} + \beta_2 x_{2i} + \dots + \beta_p x_{pi} + \xi_i, \xi_i \stackrel{i.i.d}{\sim} N(0, \sigma^2)
$$

■ **Logo** 
$$
Y_i \stackrel{ind.}{\sim} N(\sum_{j=1}^{p-1} \beta_j x_{ji}, \sigma^2)
$$
.

■ O modelo acima define uma média (condicional aos valores de

 $x_{ji}, j=1,...,p-1; i=1,...,n)$  para cada observação  $Y_i.$ 

**Defina**  $\widehat{Y}_i = \widehat{\beta}_1 x_{1i} + \widehat{\beta}_2 x_{2i} + ... + \widehat{\beta}_n x_{ni}$  (valor predito pelo modelo).

■ O resíduo é definido por 
$$
R_i = \hat{\xi}_i = Y_i - \hat{Y}_i
$$
.

イロン イ母ン イミン イモンニ ヨ  $QQQ$ 

Prof. Caio Azevedo

Nosso objetivo é considerar um modelo que explique adequadamente a variabilidade dos dados, ou seja, um modelo para o qual os resíduos sejam "pequenos".

Pode-se provar que, a soma de quadrados total  $\textit{SQT} = \sum_{i=1}^{n} Y_i^2$ , pode ser decomposta como:

$$
SQT = \underbrace{\sum_{i=1}^{n} \hat{Y}_{i}^{2}}_{SQM} + \underbrace{\sum_{i=1}^{n} (Y_{i} - \hat{Y}_{i})^{2}}_{SQR}
$$

Assim, quanto maior for o valor de  $SQM$  em relação à  $SQR$ , maior será a contribuição da parte sistemática para explicar a variabilidade dos dados. Portanto, mais "provável" que exista (pelo menos um)  $\beta_i \neq 0, j = 1, ..., p - 1.$ 

イロメ イ部メ イヨメ イヨメー

 $QQ$ 

<span id="page-18-0"></span>**Lembrando da forma matricial do modelo:**  $Y = X\beta + \xi$ , pode-se demonstrar que:

 $SQT = Y'IY = Y'Y$ .

 $\mathsf{SQM} = \bm{Y}'\bm{H}\bm{Y}$ , em que  $\bm{H} = \bm{X}(\bm{X}'\bm{X})^{-1}\bm{X}'$  (chamada de matriz de projeção ou matriz "hat").

 $SQR = Y'(I - H)Y$ .

■ Pode-se provar que as matrizes  $H \oplus B = I - H$  são ortogonais, ou seja,  $HB = 0$ .

- Dizemos que  $\hat{\bm{Y}} = \bm{X}\hat{\bm{\beta}} = \bm{X}(\bm{X}'\bm{X})^{-1}\bm{X}'\bm{Y} = \bm{H}\bm{Y}$  e  $R = Y - \widehat{Y} = (I - X(X'X)^{-1}X')Y = (I - H)$  projetam Y em dois subespaços ortogonais, pois  $H(I - H) = 0$ .
- **Podemos utilizar raciocínio análogo ao que foi usado para o modelo** com intercepto. イロン イ母ン イミン イミン 一番

 $QQ$ 

#### <span id="page-19-0"></span>Tabela de ANOVA (matricial)

■ Para testar  $H_0$  :  $\beta_1 = \beta_2 = ... = \beta_{(p-1)} = 0$  vs  $H_1$  : Há pelo menos uma diferença.

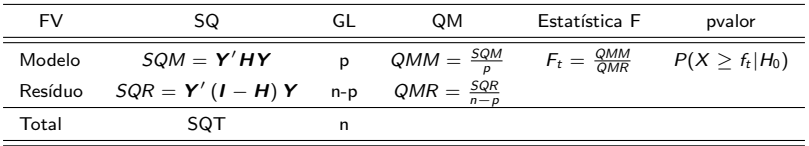

FV: fonte de variação, SQ: soma de quadrados, GI: graus de liberdade, QM: quadrado médio. Portanto, rejeita-se  $H_0$  se  $f_t > f_c$  ou, analogamente, se  $p-\mathit{valor}=P(X\ge f_t|H_0)\le\alpha$ , em que  $f_t$  é o valor calculado da estatística  $F_t$  $F_t$  e  $P(X \geq f_c | H_0) = \alpha, X \sim F_{(p,n-p)}$  $P(X \geq f_c | H_0) = \alpha, X \sim F_{(p,n-p)}$  $P(X \geq f_c | H_0) = \alpha, X \sim F_{(p,n-p)}$  $P(X \geq f_c | H_0) = \alpha, X \sim F_{(p,n-p)}$  $P(X \geq f_c | H_0) = \alpha, X \sim F_{(p,n-p)}$  $P(X \geq f_c | H_0) = \alpha, X \sim F_{(p,n-p)}$  $P(X \geq f_c | H_0) = \alpha, X \sim F_{(p,n-p)}$  $P(X \geq f_c | H_0) = \alpha, X \sim F_{(p,n-p)}$  $P(X \geq f_c | H_0) = \alpha, X \sim F_{(p,n-p)}$  $P(X \geq f_c | H_0) = \alpha, X \sim F_{(p,n-p)}$  $P(X \geq f_c | H_0) = \alpha, X \sim F_{(p,n-p)}$ [.](#page-27-0)

 $\Omega$ 

Prof. Caio Azevedo

## <span id="page-20-0"></span>Anova para modelos sem intercepto: Exemplo 2 (sem intercepto)

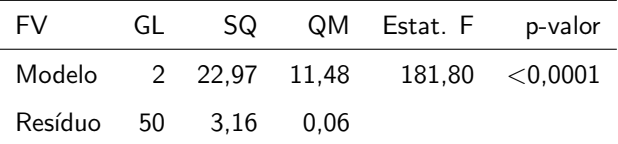

Conclui-se que pelo menos um dos coeficientes  $\beta_{2i},$   $i=1,2$  é diferente de zero. Ou seja, o IPB pré-escovação influencia o IPB pós-escovação para pelo menos um tipo de escova.

メロメ (御) メミンスミン

つのへ

#### <span id="page-21-0"></span>Previsão para uma única observação

Já vimos como estimar pontual e intervalarmente a média

$$
\mu_i = \mathcal{E}(Y_i) = \mathbf{X}_i' \boldsymbol{\beta}
$$
em que  $\mathbf{X}_i'$  é a i-ésima linha da matrix  $\mathbf{X}$ .  
\nPara isso usamos  $\hat{\mu}_i = \mathbf{X}_i' \hat{\boldsymbol{\beta}}$ . Note que  
\n
$$
\mathcal{E}(\hat{\mu}_i) = \mathbf{X}_i' \mathcal{E}(\hat{\boldsymbol{\beta}}) = \mathbf{X}_i' \boldsymbol{\beta} = \mu_i
$$
. Como medida de precisão adotamos  
\no erro quadratico médio (EQM):

$$
\mathcal{E}[(\widehat{\mu}_i - \mu_i)^2] = \mathcal{E}[(\widehat{\mu}_i - \mathcal{E}(\widehat{\mu}_i))^2] + [\mathcal{E}(\widehat{\mu}_i) - \mu_i]^2
$$
  
=  $\mathcal{V}(\widehat{\mu}_i) + 0 = \mathcal{V}(\widehat{\mu}_i)$ 

Considere agora que temos o interesse em predizer o valor de uma única observação, que possui um determinado perfil em termos de suas covariáveis  $\boldsymbol{X}_h'$ . Denotaremo-na por  $Y_h$ . Note que tal observação não foi utilizada para se obter  $\widehat{\beta}$ [.](#page-20-0)  $\Box$   $\rightarrow$   $\Box$   $\rightarrow$   $\Box$   $\rightarrow$   $\Box$   $\rightarrow$  $QQ$ Prof. Caio Azevedo

#### <span id="page-22-0"></span>Previsão para uma única observação

- Note ainda que  $Y_h$  é uma variável aleatória e não, à rigor, um parâmetro (valor "fixo").
- Como estimador pontual adotaremos, novamente,  $\widehat{\mu}_h = \widehat{Y}_h = \mathbf{X}_h' \widehat{\boldsymbol{\beta}}$ . Note que  $\mathcal{E}(\hat{Y}_h - Y_h) = \mathcal{E}(\hat{Y}_h) - \mathcal{E}(Y_h) = \mu_h - \mu_h = 0$ , em que  $\mu_h = \mathbf{X}_h' \boldsymbol{\beta}$ . Logo  $\mathcal{E}[(\hat{Y}_h - Y_h)^2] = \mathcal{V}(\hat{Y}_h - Y_h)$ .
- Como medida de precisão adotamos:

$$
\mathcal{E}[(\hat{Y}_h - Y_h)^2] = \mathcal{V}(\hat{Y}_h - Y_h) = \mathcal{V}(\hat{Y}_h) + \mathcal{V}(Y_h) - 2\operatorname{Cov}(\hat{Y}_h, Y_h)
$$
  
\n
$$
= \mathcal{V}(\mathbf{X}_h'\hat{\boldsymbol{\beta}}) + \sigma^2 = \mathbf{X}_h' \operatorname{Cov}(\hat{\boldsymbol{\beta}}) \mathbf{X}_h + \sigma^2
$$
  
\n
$$
= \sigma^2 \mathbf{X}_h' (\mathbf{X}'\mathbf{X})^{-1} \mathbf{X}_h + \sigma^2 \equiv \sigma^2 \left[ \mathbf{X}_h' (\mathbf{X}'\mathbf{X})^{-1} \mathbf{X}_h + \sigma^1 \right]
$$

Prof. Caio Azevedo

## <span id="page-23-0"></span>Previsão para uma única observação

\n- Assim 
$$
\frac{\hat{Y}_h - Y_h}{\sqrt{\sigma_{\hat{Y}_h}^2}} \sim N(0, 1).
$$
\n- Pode-se provar que:  $\frac{\hat{Y}_h - Y_h}{\sqrt{\hat{\sigma}_{\hat{Y}_h}^2}} \sim t_{(n-p)}$  em que  $\hat{\sigma}_{\hat{Y}_h}^2 = \hat{\sigma}^2 \left[ \mathbf{X}_h'(\mathbf{X}'\mathbf{X})^{-1} \mathbf{X}_h + 1 \right].$
\n- Logo,  $IP[Y_h; \gamma] = \left[ \hat{Y}_h - t_{\frac{1+\gamma}{2}} \sqrt{\hat{\sigma}_{\hat{Y}_h}^2}; \hat{Y}_h + t_{\frac{1+\gamma}{2}} \sqrt{\hat{\sigma}_{\hat{Y}_h}^2} \right]$ , em que  $P(X \leq t_{\frac{1+\gamma}{2}}) = \frac{1+\gamma}{2}, X \sim t_{(n-p)}.$
\n

 $2QQ$ 

重

メロトメ 倒 トメ ミトメ ミトー

Prof. Caio Azevedo

### Estimação da média e previsão para uma única observação

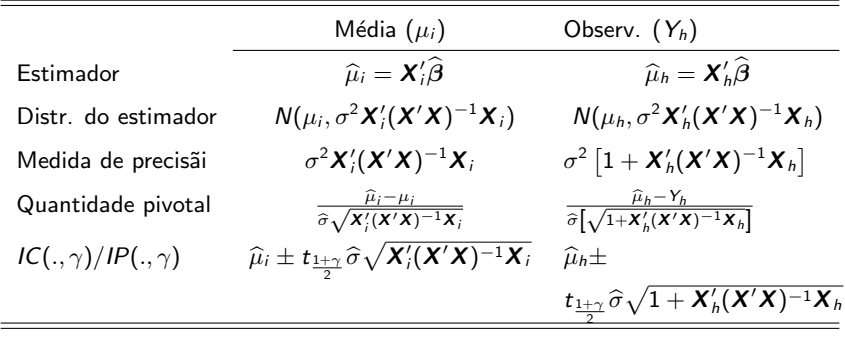

メロメ メ母メ メミメ メミメー

 $2Q$ 

э

em que 
$$
P(X \leq t_{\frac{1+\gamma}{2}}) = \frac{1+\gamma}{2}, X \sim t_{(n-\rho)}
$$

## <span id="page-25-0"></span>Exemplo 1: ajuste para o modelo final (sem o fator etiologia)

**Consumo de oxigênio em função da carga**

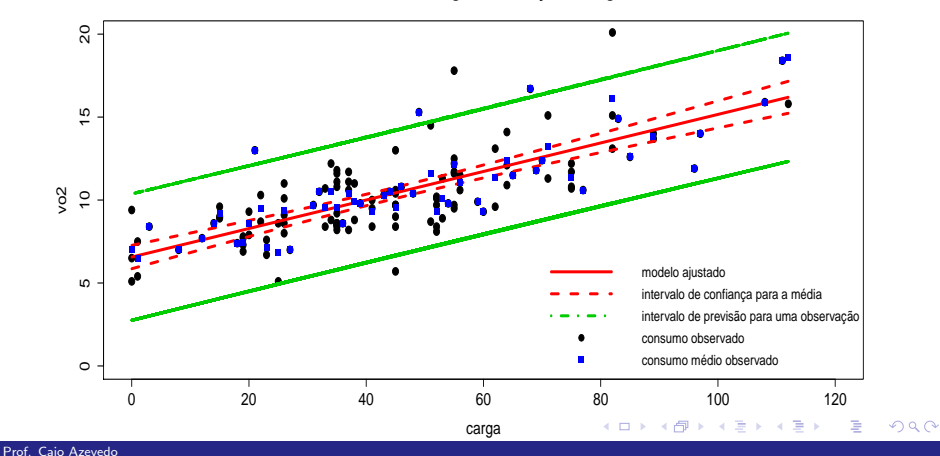

# <span id="page-26-0"></span>Exemplo 2: ajuste para o modelo final (sem considerar o

fator "sexo")

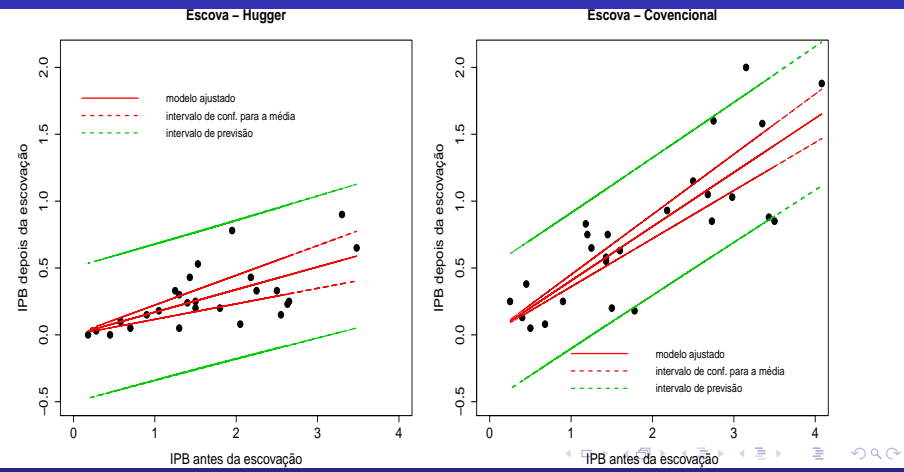

#### Prof. Caio Azevedo

## <span id="page-27-0"></span>Exemplo 3: ajuste para o modelo final (quadrático)

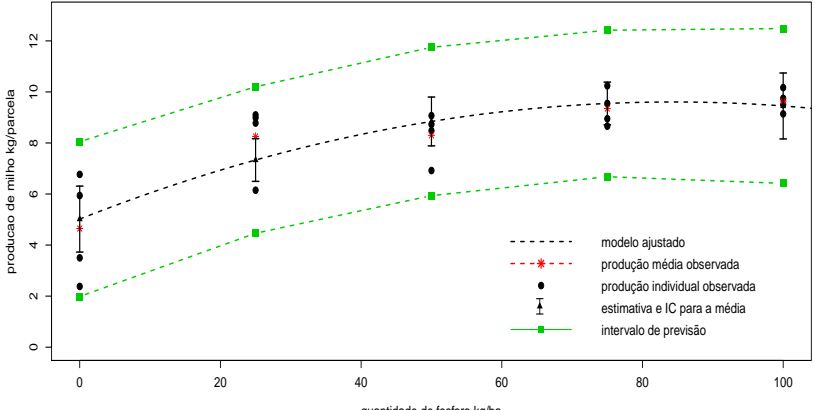

quantidade de fosforo kg/ha

**∢ □ ▶ ⊣ ∈ ▶** 

 $298$ 

э

#### Prof. Caio Azevedo